### **Adobe Photoshop 2021 (Version 22.0.1) Keygen Crack Setup With Full Keygen**

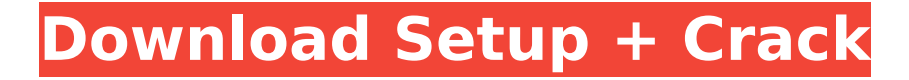

### **Adobe Photoshop 2021 (Version 22.0.1) Crack + Free Download For Windows [Latest] 2022**

\* Photoshop's feature list is extensive, but to give you a basic guide, here are the most common features that you'll want to work with: \* \_Adjustments\_ : These enable users to manipulate an image and mimic editing functions seen in film, television, and print. \* Color : Whether you're working on color or black-and-white images, this feature lets you select color from an image and make changes such as tint, hue, and saturation.  $*$  Layers\_: Layers are the fundamental building block of an image. Using this tool, you can lay multiple objects or shapes on top of one another or apply different effects to specific areas of a layer. \* Masks : Masks can be useful for turning an area of an image white or black so that it can be identified by other effects.  $*$  Transform : This tool is used to resize, rotate, and skew an image. \* \_Typography\_ : It lets you change an image's size, color, text, and so on.  $*$  Vector : This feature is used to create a graphic image that can be manipulated using high-end graphic programs such as Illustrator or InDesign. The following sections cover a variety of topics, including changing color, using layers and masks, text adjustments, and many more.

### **Adobe Photoshop 2021 (Version 22.0.1)**

The app has over 350 tutorials that make it easier to learn. Photoshop Elements isn't only a photo editor. You can use it to view, edit and sharpen your graphics. This is why we've

collected Photoshop Elements tutorials and other resources to help you learn Photoshop Elements efficiently. You'll find Photoshop Elements tutorials that will tell you about editing basics, elements that you can edit, and also how to create your own emoticon and other graphics using Photoshop Elements. Learn more about the app and how to use it: Photoshop Elements is a powerful photo editor that also includes the features of other editions. Learn how to use the app's features and learn how to edit photos using Photoshop Elements. You can use Photoshop Elements to edit and manipulate images. This is why we've collected Photoshop Elements tutorials to help you use the app's powerful features to create high-quality images. This guide will help you learn how to use Photoshop Elements for Instagram editing, video editing, creating memes and other editing. This guide will help you create new high-quality pictures, edit images in Photoshop Elements, and will also teach you about photo editing filters. Learn how to edit images using the app in our Photoshop Elements tutorial. You'll learn about filters, adjustments, exposure and more. Learn how to use Photoshop Elements to create memes and other graphics using the app. This Photoshop Elements tutorial will teach you how to add text and shapes to your graphics. Learn how to use Photoshop Elements to edit images, including how to adjust exposure, make simple editing adjustments, improve the light and color in your photos, and sharpen your images. Learn how to create new pictures with Photoshop Elements using filters, pencil tools, and drawing tools. This Photoshop Elements tutorial will teach you how to create images from scratch using tools in the app. Learn how to use Photoshop

Elements to create memes. You'll learn how to edit pictures and your graphics so you can use the cartoonish filters in Photoshop Elements. Learn how to use Photoshop Elements to edit your photos, like how to sharpen your photos using a blur filter, to fix poor lighting, to remove background areas, and to manipulate your colors. Learn how to use Photoshop Elements to edit images, including how to improve your photos' exposure, the light and color in them, plus how to adjust the light in your room. Learn how to use 388ed7b0c7

### **Adobe Photoshop 2021 (Version 22.0.1)**

red fatso,' he says. 'I'm not a red fatso,' says David. 'My skin's the colour of a plucked hen, I'm dying to be able to say: I'm a fat gazelle. So try and stop me, my sister.' He grins and shrugs when I speak to him as if I'm in the films, but it doesn't fool his mother for a moment. 'So, what did you want to tell me?' He starts to tell me about an English girl who came to spend the weekend at the villa. The shot will have to wait, he thinks. In the meantime I can talk to his mother. 'What d'you think about when you're out there all alone?' I ask her. 'All the wine bottles you drink, in the middle of the sea?' She starts speaking in Italian again, but her lips are blue, like teacups filled with boiling water. 'It's a secret,' she says. 'Let's talk later, when I'm asleep.' 'She thinks the villa's bugged,' says David. 'She's brought some of her own tapes to listen to while she's there. She says she's clever.' We visit his house. It's a big tower block on the coast. His mother doesn't like it because it's close to the seafront. In her eyes all towers resemble prisons. She hopes that David will leave it and live in the villa. 'Why don't you live in the villa instead?' she says. 'Because I'm better at the house than at the villa,' he says. 'Much better.' 'Can you play chess on the gramophone?' I ask him. 'It's a gramophone,' he says. 'I can do anything on it.' 'All right,' I say. 'Let's go to the cinema then.' 'The cinema's for girls,' he says. 'We'll buy milk for your sister and get her something to eat.' 'I wouldn't say no to bread and milk,' he says, 'if there are two loaves.' 'There are.' 'I'll be hungry,' he says. I'm

## never hungry for another person. But I tell him so. 'That's because you're always up against

### **What's New in the?**

Sunday, March 24, 2012 Our Melanoma story so far... (SAD) November 2011 - Nick and I went to a melanoma seminar to discuss the status of our newly diagnosed melanoma, including the risk of the skin over my bump having a second tumor. December 2011 - Nick was diagnosed with Stage IV melanoma. I had met with the oncologist and discussed the ramifications of starting without the protocol as we had decided to do together. I had met with the Head Surgeon and discussed the melanoma and if it had spread to other parts of Nick's body as well. She suggested routine MRI scans. January 2012 - I posted a blog about how I was feeling. I am particularly interested in how I feel now, and what I feel as we go forward. January 2012 - MRI reports from Neurologist Feb 7th 2012 - visit to Neurologist March 2012 - I was given the green light to start the ACTIVE protocol with Dr. Cridgley. March 2012 - After my initial injection/weekly review, we noticed a pin point spot above my right hip and my right buttock. I had to wait about a month for my follow up blood test to check for a baseline for my ACTIVE T790M. We returned to Dr. Cridgley's office and I was given a slight elevation and given instructions to visit Dr. Mar. I was also ordered to use a violet rubber tourniquet around my upper thigh. March 2012 - My follow up blood test showed an increase, so Nick and I returned to Dr. Cridgley's office for an ultrasound and biopsy. An abscess was found in my right hip and they decided to drain it. March 2012 - We

again returned to Dr. Cridgley's office to discuss further procedures for the melanoma. We had decided to do the Interferon with an injection into my upper thigh, a procedure that Dr. Cridgley had requested we do in the next week or two. We would be given the results of both the week 2 blood test as well as a biopsy (which is another procedure). He would also do a CT scan every three months and we would be given a recommended follow up. March 2012 - We decided to do the Immunotherapy with Dr. Weintraub. He put a small needle into my buttock and another into my upper thigh. There was some bruising

### **System Requirements For Adobe Photoshop 2021 (Version 22.0.1):**

Minimum: OS: Windows 10 / Windows 7 / Windows 8 (64-bit) CPU: Dual-Core CPU with a TDP of 3.5W or less RAM: 8 GB Disk Space: 30 GB Graphics Card: 2GB DirectX: Version 11 Network: Broadband Internet connection Recommended: CPU: Quad-Core CPU with a TDP of 3.5W or less RAM:

# Related links:

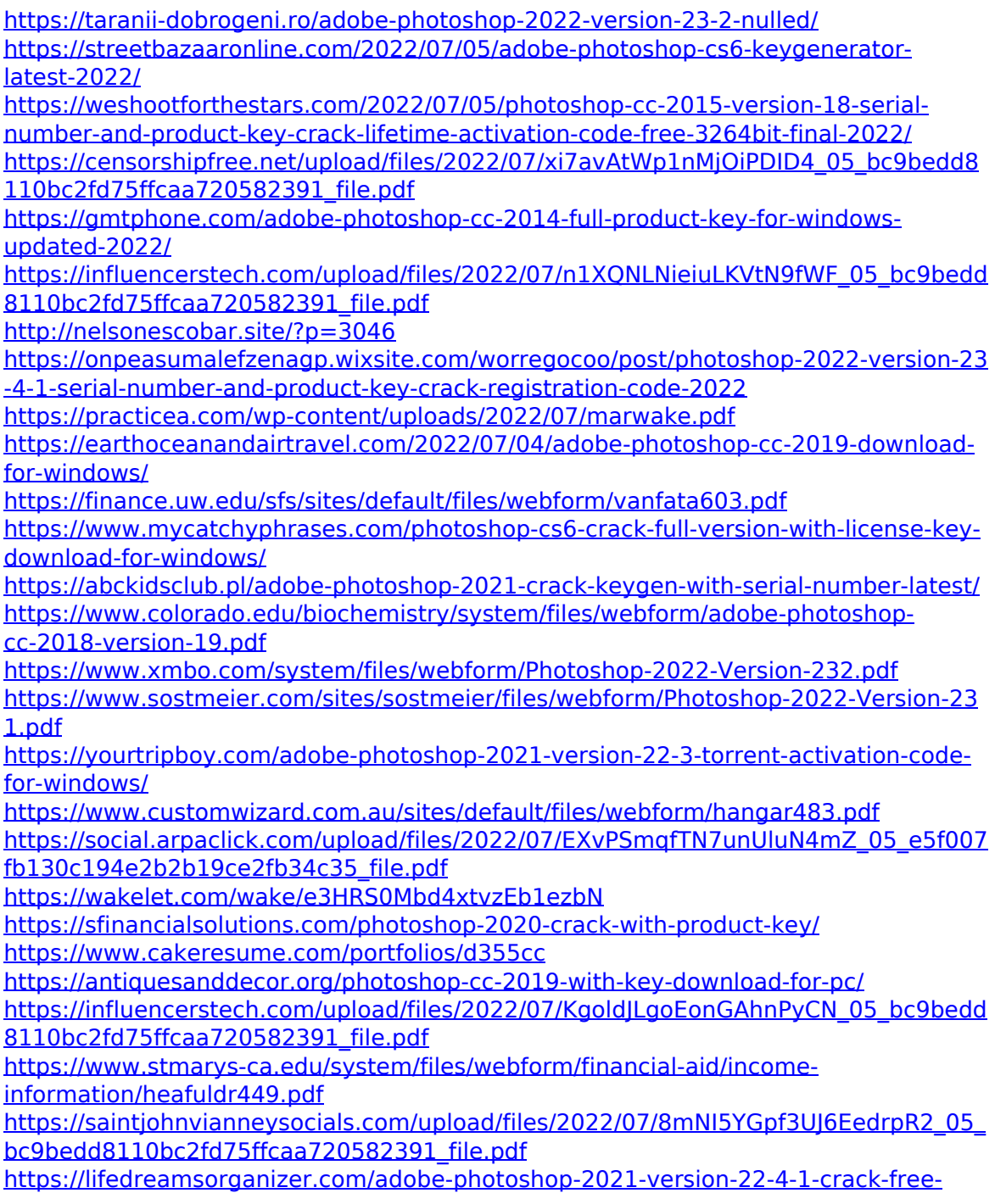

[registration-code-mac-win/](https://lifedreamsorganizer.com/adobe-photoshop-2021-version-22-4-1-crack-free-registration-code-mac-win/) <https://wmich.edu/system/files/webform/meaels311.pdf> [https://ishipslu.com/wp](https://ishipslu.com/wp-content/uploads/2022/07/Adobe_Photoshop_2022_Version_2301.pdf)[content/uploads/2022/07/Adobe\\_Photoshop\\_2022\\_Version\\_2301.pdf](https://ishipslu.com/wp-content/uploads/2022/07/Adobe_Photoshop_2022_Version_2301.pdf) <http://mentalismminds.com/adobe-photoshop-2022-version-23-0-1-install-crack-latest/>